, tushu007.com  $<<$  9.11/10.0  $>$ 

 $<<$  9.11/10.0  $>>$ 

- 
- 13 ISBN 9787302145332
- 10 ISBN 7302145334

出版时间:2007-3

页数:448

PDF

更多资源请访问:http://www.tushu007.com

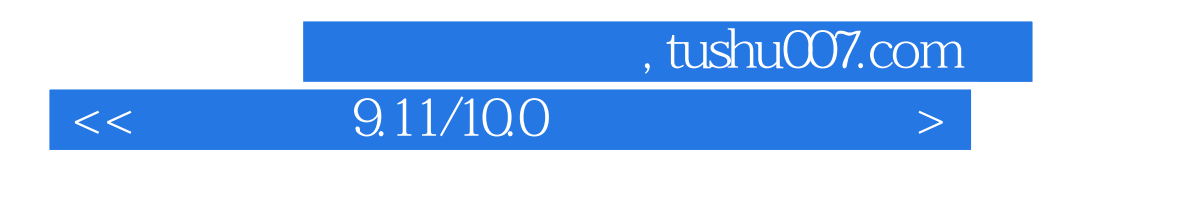

 $9.11$  10.0

PSP Pro20

, tushu007.com

 $<<$  9.11/10.0  $>$ 

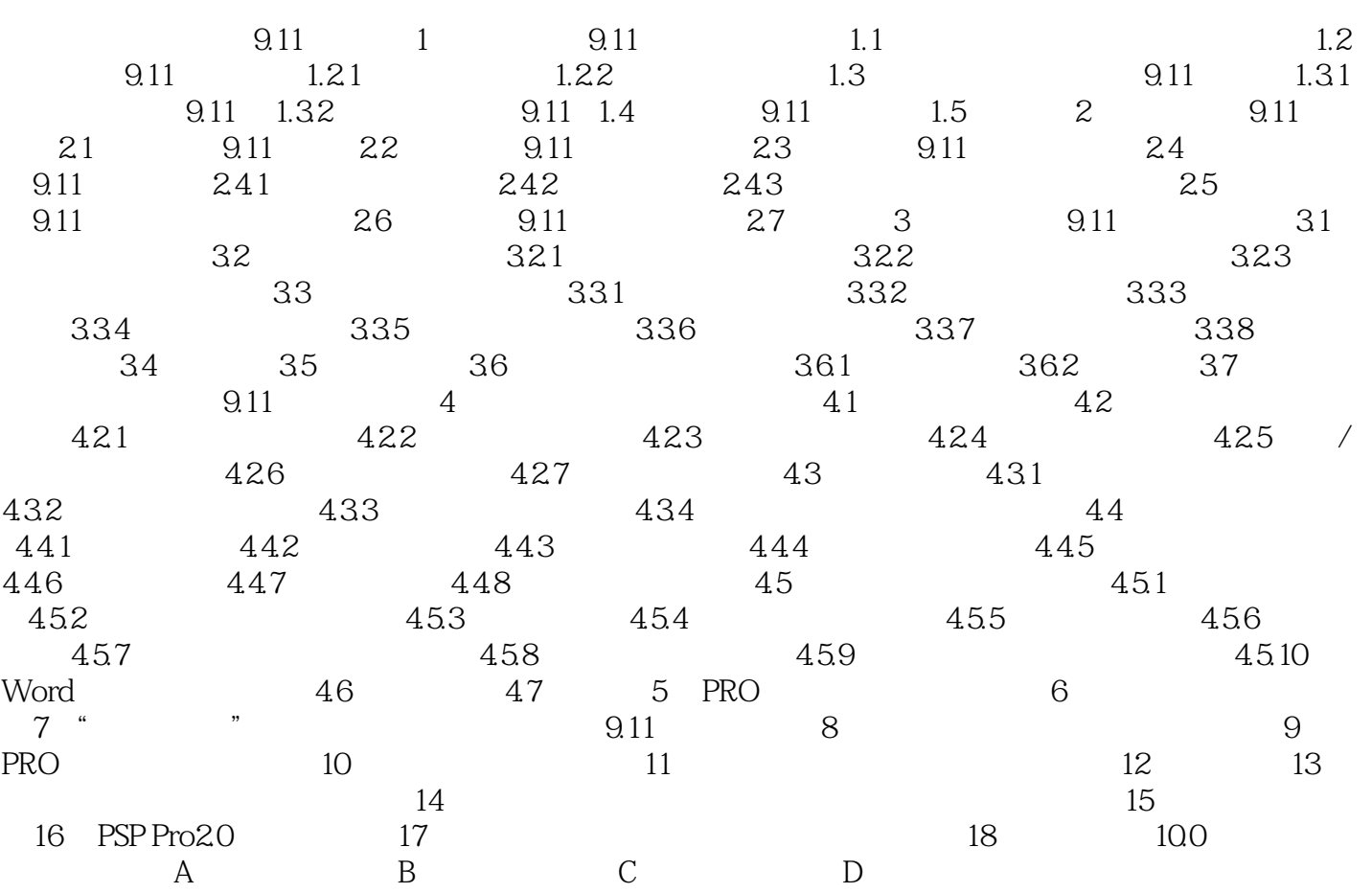

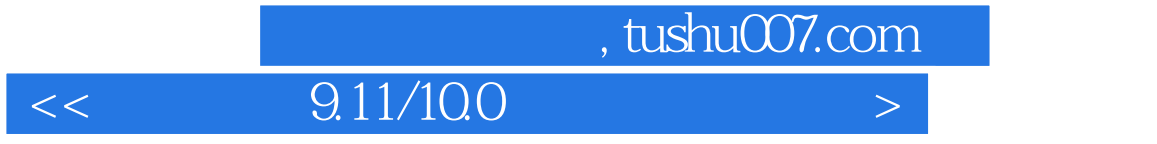

本站所提供下载的PDF图书仅提供预览和简介,请支持正版图书。

更多资源请访问:http://www.tushu007.com